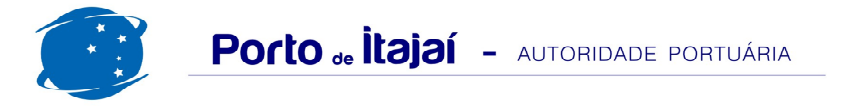

## **RESUMO GERAL DE ABRIL 2013**

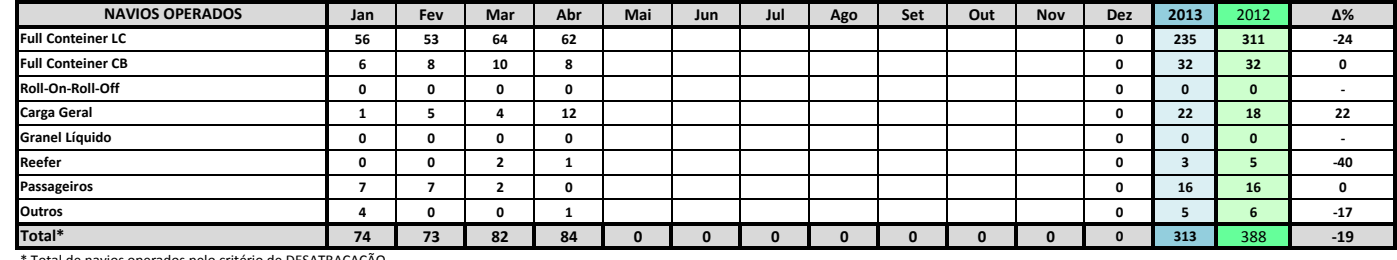

\* Total de navios operados pelo critério de DESATRACAÇÃO.

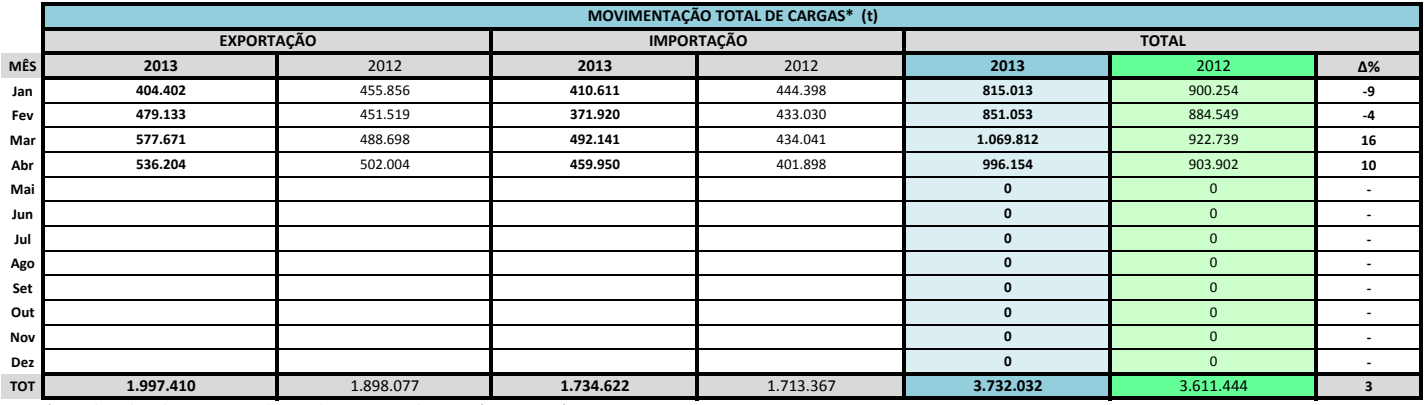

\* Considerando toda a movimentação, seja de carga a granel, em contêiner ou contêineres vazios

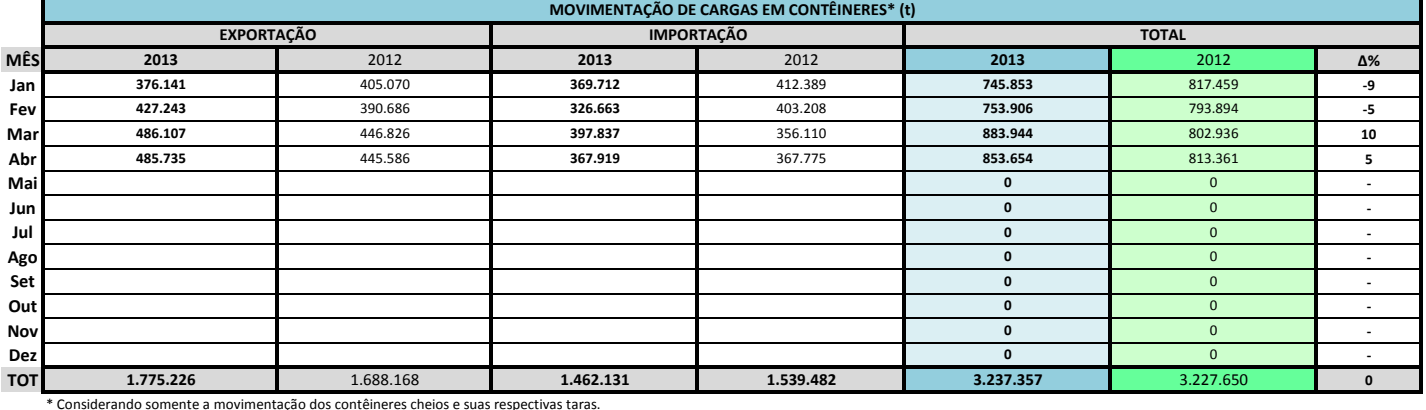

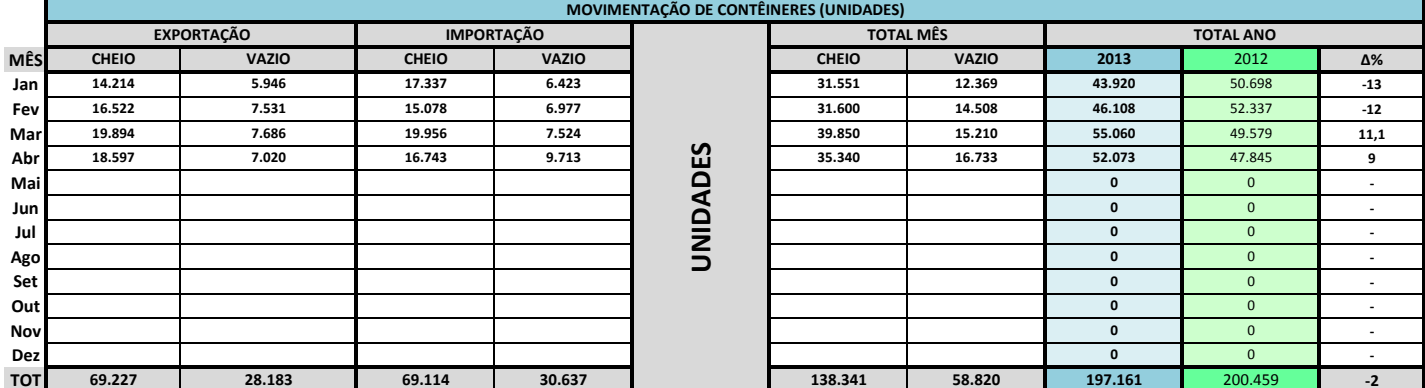

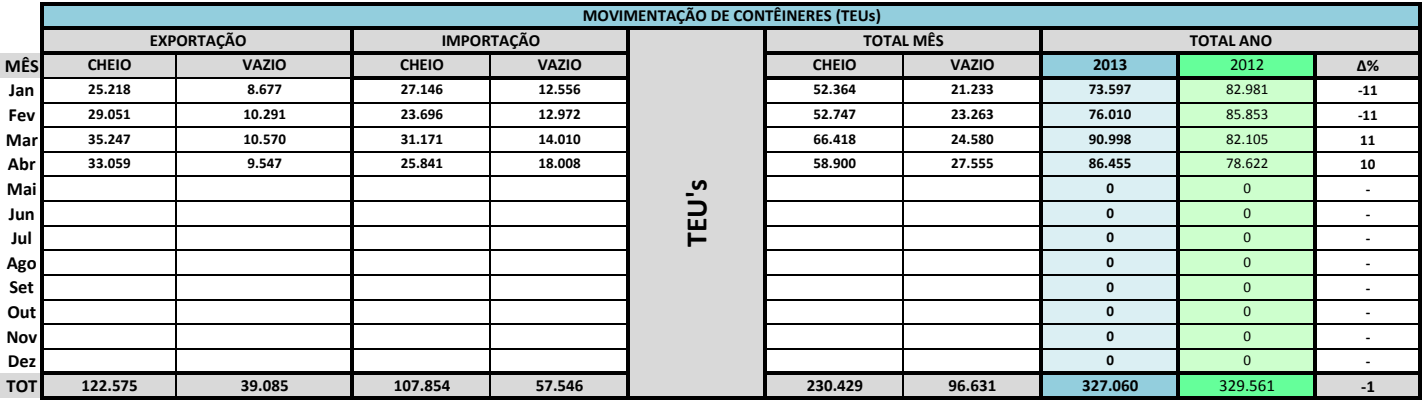

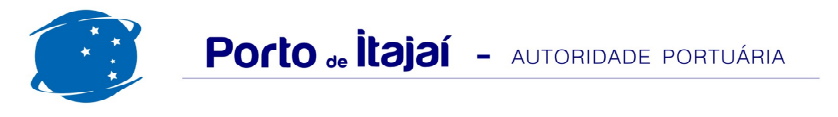

## RESUMO GERAL DE ABRIL 2013

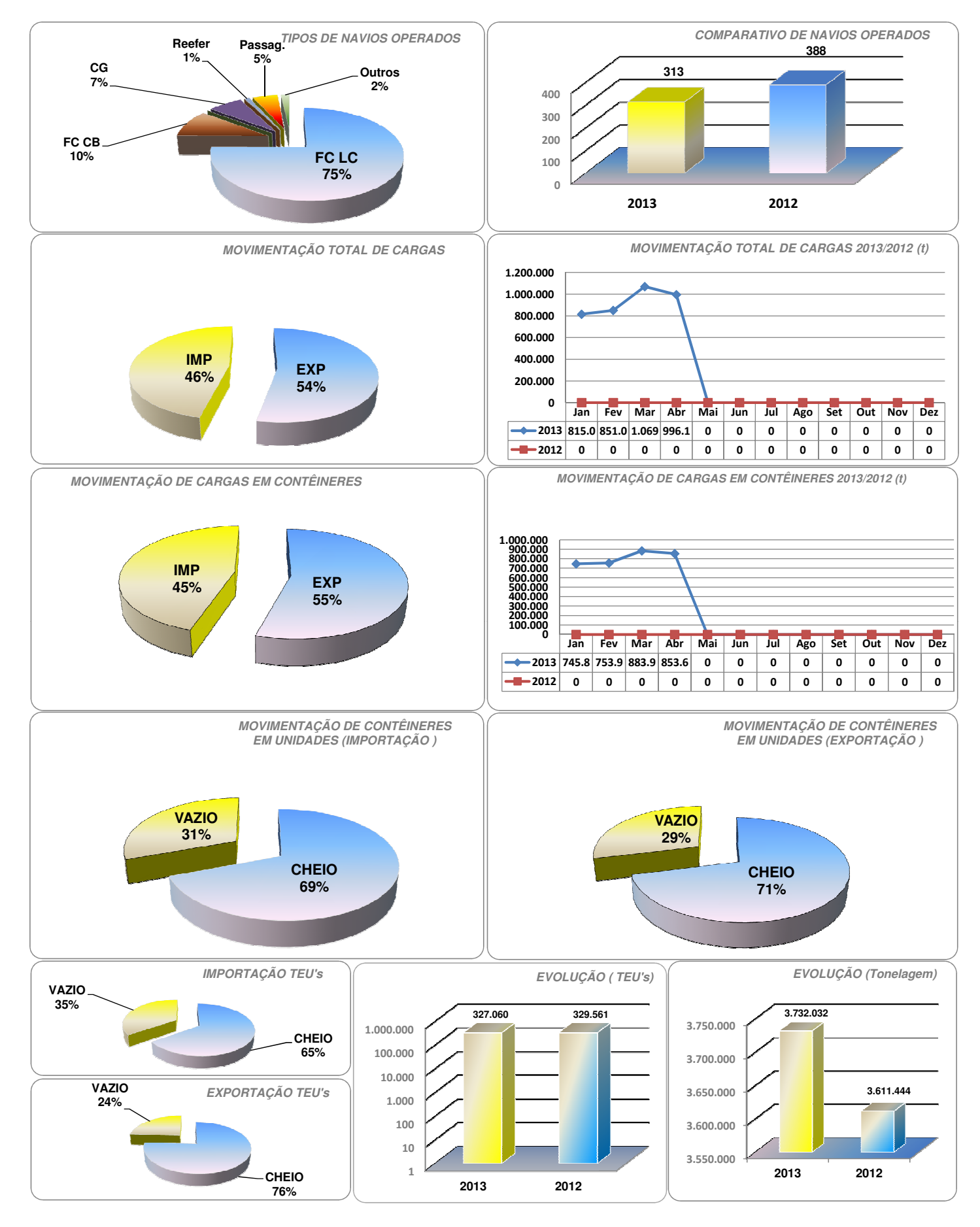

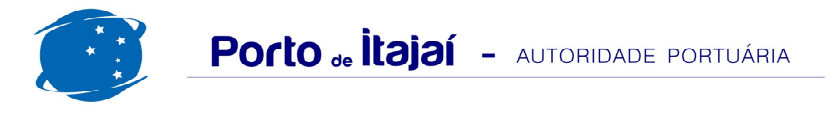

## RESUMO GERAL DE ABRIL 2013

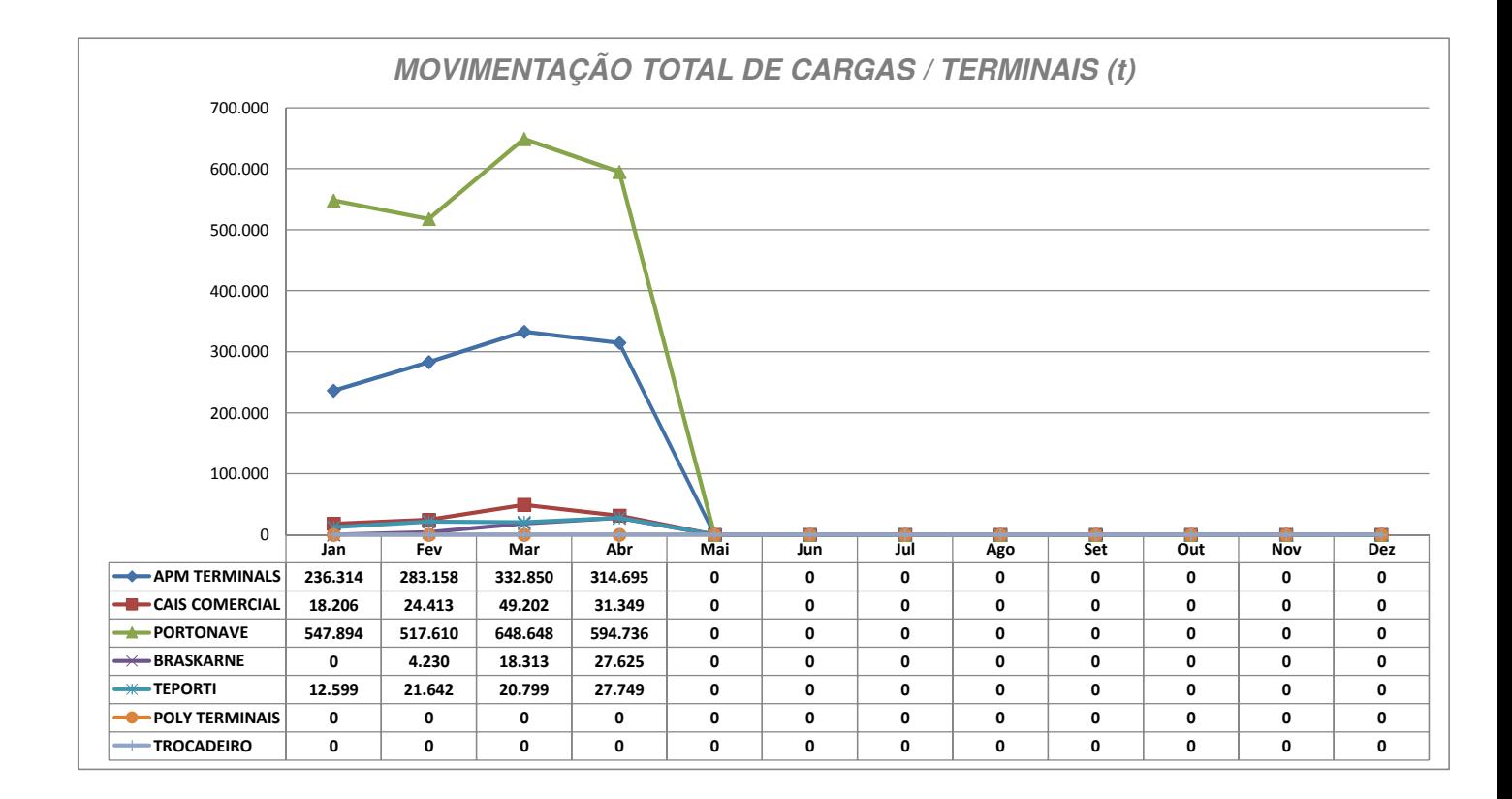

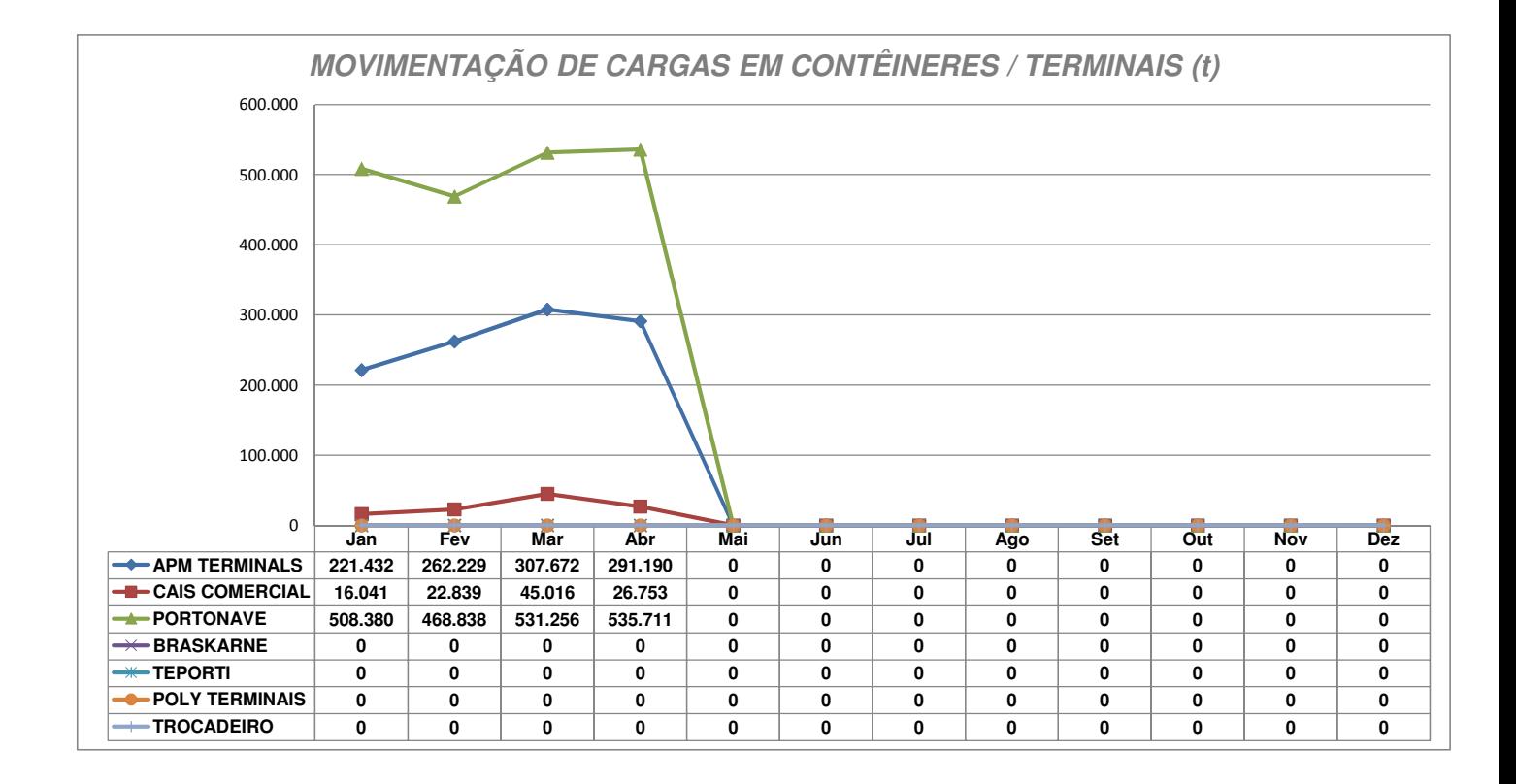

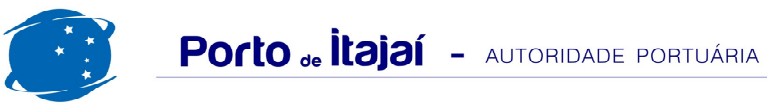

## RESUMO GERAL COMPARATIVO 2011 A 2012 - 2012 A 2013 (últimos 12 meses)

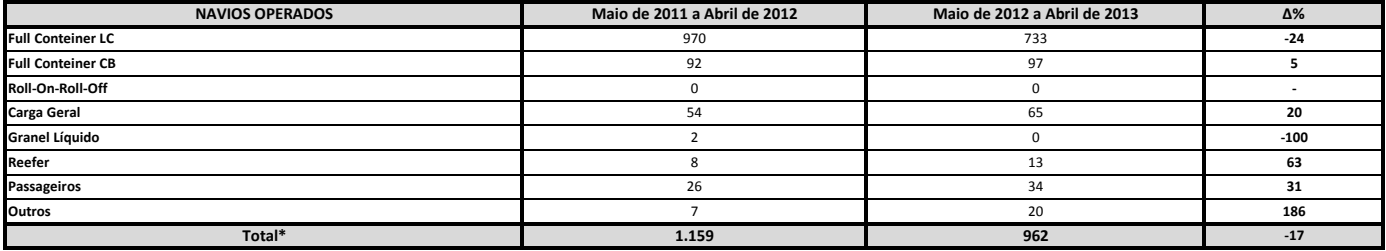

\* Total de navios operados pelo critério de DESATRACAÇÃO.

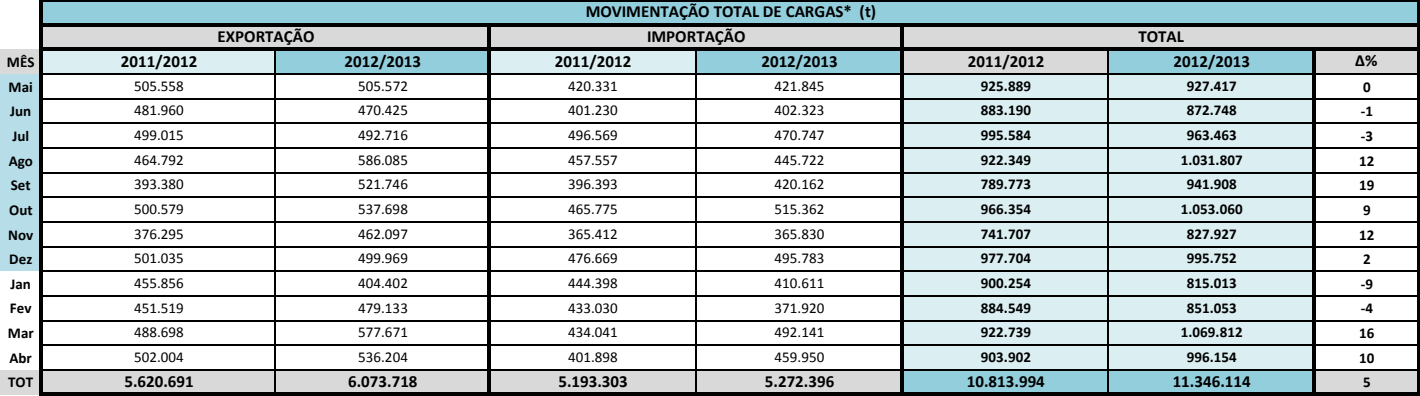

\* Considerando toda a movimentação, seja de carga a granel, em contêiner ou contêineres vazios.

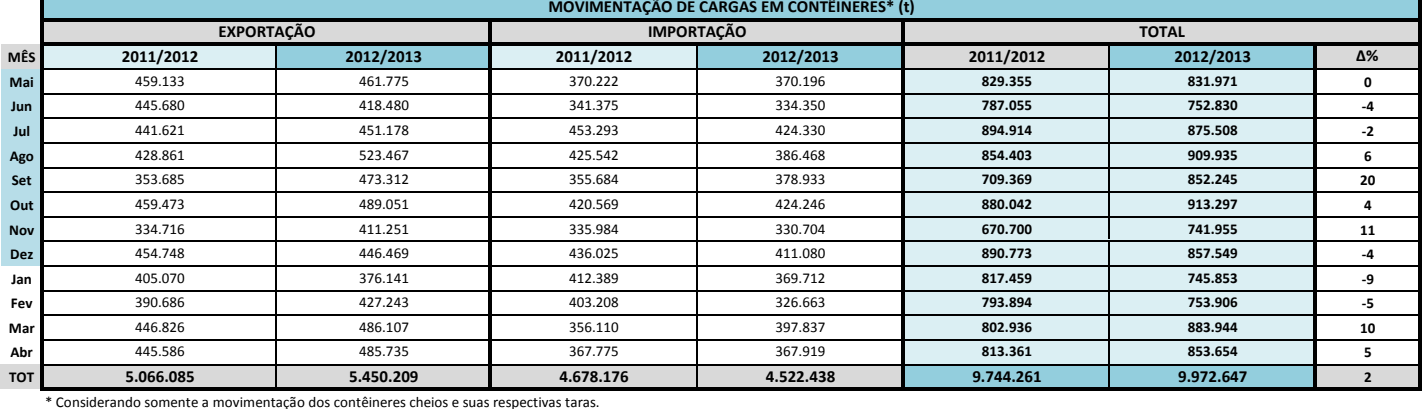

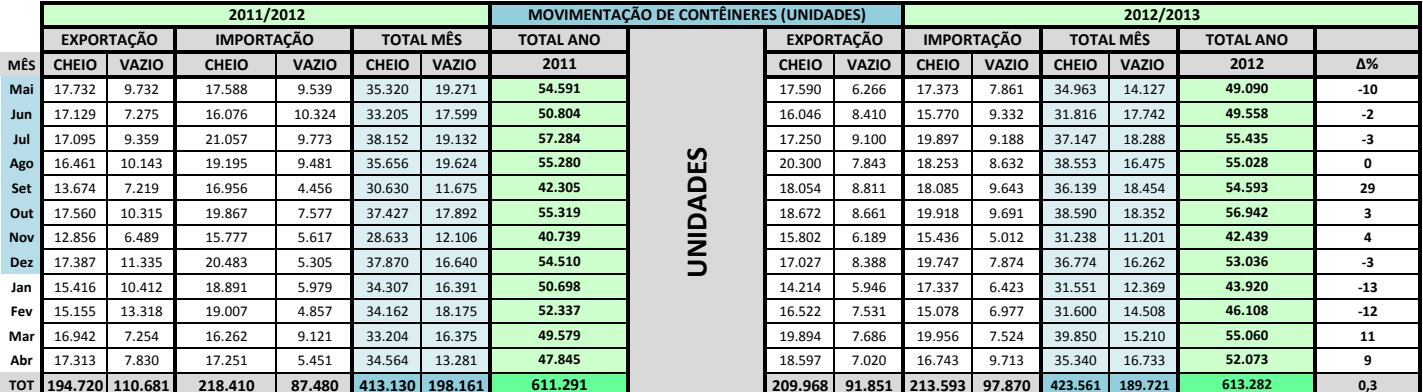

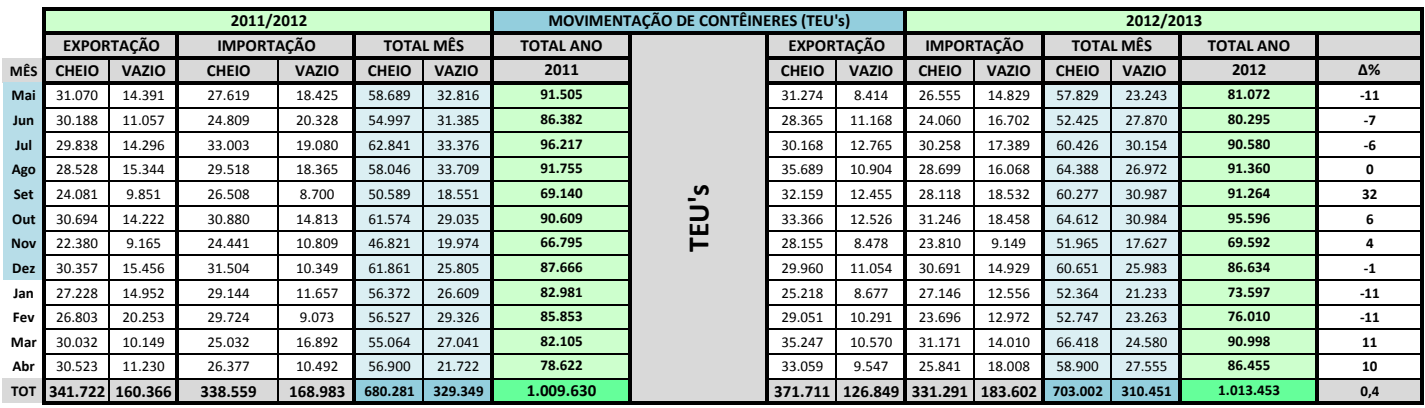